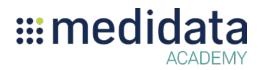

## Introduction to Medidata Targeted SDV Training Agenda<sup>1</sup>

Approximate Duration: 3 hours

| Time    | Торіс                                                                                                    |
|---------|----------------------------------------------------------------------------------------------------|
| 15 mins | Introduction/Objectives                                                                                                    |
| 15 mins | <ul><li>Background Considerations</li><li>How Architect settings can influence TSDV</li><li>Where and how verification is set for a role</li></ul>                         |
| 60 mins | <ul> <li>Targeted SDV Configuration</li> <li>Blocks and Tiers</li> <li>Estimated coverage</li> <li>Setting Up Rules</li> <li>Changes to plans, tiers and blocks</li> </ul> |
| 15 mins | <ul><li>Targeted SDV Global Configuration</li><li>Default settings and Project settings</li><li>Exclusions</li></ul>                                                       |
| 45 mins | Subject Management <ul> <li>Subject Include</li> <li>Subject Override</li> <li>Subject Retrospective</li> </ul>                                                            |
| 10 mins | <ul><li>Individual Plans</li><li>Configuring plans for sites or site groups</li></ul>                                                                                      |
| 10 mins | <ul><li>Targeted SDV Configuration Report</li><li>Usage recommendations</li></ul>                                                                                          |
| 10 mins | Review and Q & A                                                                                                    |

<sup>&</sup>lt;sup>1</sup> Maximum Number of Attendees: 10